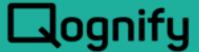

# Situator System Requirements Guide

Version 8.7 UP2

June 2020

Rev. 01

#### PROPRIETARY AND CONFIDENTIAL INFORMATION

All information contained herein is confidential, proprietary and the exclusive property of Qognify Ltd and its affiliates ("Qognify"). This document and any parts thereof must not be reproduced, copied, disclosed or distributed without Qognify's written approval and any content or information hereof shall not be used for any unauthorized purpose. The software described herein and any other feature or tools are provided "AS IS" and without any warranty or guarantee of any kind.

TO THE MAXIMUM EXTENT PERMITTED BY LAW, QOGNIFY HEREBY DISCLAIMS ALL OTHER WARRANTIES OF ANY KIND WITH RESPECT TO THE SOFTWARE DESCRIBED HEREIN EITHER EXPRESS OR IMPLIED, INCLUDING, WITHOUT LIMITATION, IMPLIED WARRANTIES OF MERCHANTABILITY AND FITNESS FOR A PARTICULAR PURPOSE OR USE

All contents of this document are: Copyright © 2019 Qognify Ltd. All rights reserved.

# **Revision History**

| Revision | Purpose for Change                     | Date      |
|----------|----------------------------------------|-----------|
| 00       | GA                                     | May 2019  |
| 01       | Updated list of third-party components | June 2020 |
|          |                                        |           |

# Contents

| 1 | About                    | : This Guide                                  | 1  |
|---|--------------------------|-----------------------------------------------|----|
|   | 1.1                      | Related Documentation                         |    |
|   | 1.2                      | Technical Support                             |    |
| 2 | Syster                   | m Topology                                    | 3  |
| 3 | Serve                    | r Machines                                    | 4  |
|   | 3.1                      | Situator Server Hardware Requirements         |    |
|   | 3.2                      | Situator Server Software Requirements         |    |
| 4 | Client                   | Workstations                                  |    |
|   | 4.1                      | Situator Client Hardware Requirements         |    |
|   | 4.2                      | Situator Client Software Requirements         |    |
|   | 4.3                      | Displaying Streaming Video in Workstations    | 8  |
|   | 4.4                      | Configuring Windows for Optimized Performance |    |
| 5 | Situate                  | or Third Party Components                     |    |
| 6 |                          | ork Connectivity                              |    |
| 7 |                          | ally Installing Microsoft .NET Framework      |    |
| 8 | Terms and Abbreviations1 |                                               |    |
| 9 | Gloss                    | ary                                           | 18 |
|   |                          |                                               |    |

# List of Tables

| Table 1-1: Related Documents                                    | 1  |
|-----------------------------------------------------------------|----|
| Table 3-1: Situator Server Hardware Requirements                |    |
| Table 3-2: Situator Server Software Requirements                |    |
| Table 4-1: Situator Client Hardware Requirements                | 7  |
| Table 8-1: Acronyms and Abbreviations                           | 16 |
| Table 9-1: Situator Specific Terms                              | 18 |
| List of Figures                                                 |    |
| Figure 4-1: Virtual Memory Settings                             | g  |
| Figure 4-2: NVIDIA Display Adapter Configurations               | 10 |
| Figure 4-3: Windows Transparency Configurations                 | 11 |
| Figure 7-1: .NET Framework 3.5 and 4.5 in Programs and Features | 14 |
| Figure 7-2: Download Files from Windows Update Prompt           | 15 |
| Figure 7-3: Reboot PC Prompt                                    | 15 |

# 1 About This Guide

The hardware and software equipment requirements for Situator are described in this document. All hardware and integrated third-party systems must be fully assembled and in place before installing and configuring Situator.

### 1.1 Related Documentation

Related documents are listed below.

**Table 1-1: Related Documents** 

| Document Name                                          | Version | File Type | Date     |
|--------------------------------------------------------|---------|-----------|----------|
| Situator Release Notes                                 | 8.7 UP2 | PDF       | May 2019 |
| Situator Product Description                           | 8.7 UP2 | PDF       | May 2019 |
| Situator Operating User Guide                          | 8.7 UP2 | PDF       | May 2019 |
| Situator Online Help                                   | 8.7 UP2 | СНМ       | May 2019 |
| Situator Installation Guide                            | 8.7 UP2 | PDF       | May 2019 |
| Situator Upgrade Guide                                 | 8.7 UP2 | PDF       | May 2019 |
| Situator Quick Reference Guide                         | 8.7 UP2 | PDF       | May 2019 |
| Situator Administrator's Guide                         | 8.7 UP2 | PDF       | May 2019 |
| Situator BPM Customization Guide                       | 8.7 UP2 | PDF       | May 2019 |
| Situator Control Room Customization Guide              | 8.7 UP2 | PDF       | May 2019 |
| Situator Planning Tool Customization Guide             | 8.7 UP2 | PDF       | May 2019 |
| VisionHub Video Configurator User Guide                |         | PDF       |          |
| Add-on Documentation                                   |         |           |          |
| Situator Security Guidelines                           | 2.0     | PDF       |          |
| Situator High Availability and Disaster Recovery Guide | 1.0     | PDF       |          |
| Situator Load and Performance Capacity Specifications  | 8.7+    | PDF       |          |

# 1.2 Technical Support

This document contains all the information necessary for correct operation of Situator. If the information you need is not in this document, refer to the related documents or contact your technical support representative.

- Training Services: Qognify provides both in-house and on-site training courses for system operators, technical, and system administrators.
- Documentation Resources: Situator is supplied with comprehensive technical documentation. In addition, Qognify provides customers with periodic release notes and technical notes.
- Follow-on Support: Qognify provides customers with a valuable and comprehensive maintenance and services offering. Different available options can be reviewed in the Situator Price List.

For more information about Situator documentation, training, and support services, contact your local Qognify representative.

# 2 System Topology

Situator™ is a mission critical open Client/Server system that runs on high-performance Windows servers, capable of managing even the largest multi-site implementations. Situator is designed so that time-critical response operations get higher priority than background administration functions.

Situator distributes functionality between its servers and the various user clients. By using the computing power that is distributed over the network, server overhead is greatly reduced as well as hardware requirements. In addition, LAN/WAN overhead is also greatly reduced by this architecture since the client can perform processing activities on data that already resides on it. Consequently, no additional traffic is added to the network, freeing bandwidth for other applications.

For supporting large scale, high-volume enterprise systems, Situator can be run in a load balancing clustered environment. By distributing server components over multiple machines, Situator is designed to improve processing efficiency and performance, while reducing operating costs, especially for large enterprise deployments.

Recognizing that most cyber-attacks target applications, Situator is certified by FortyFy, a tool that scans application code to detect security vulnerabilities.

# 3 Server Machines

This section details hardware and software server machine prerequisites.

# 3.1 Situator Server Hardware Requirements

The table below details the minimum hardware requirements for each server (physical or virtual) of Situator.

**Table 3-1: Situator Server Hardware Requirements** 

| Table 3-1. Oldator Octver Hardware Requirements |                                                                                                    |  |  |
|-------------------------------------------------|----------------------------------------------------------------------------------------------------|--|--|
| Server Type                                     | Requirement                                                                                                    |  |  |
| Web API<br>Server                               | <ul> <li>2 x Intel Xeon 6 core w\ HT 2.00GHz</li> <li>4 x 8 GB RDIMM, 1333 MHz, Low Volt, Single Rank = 32GB Total</li> <li>Storage (shared redundant storage required):         <ul> <li>40 GB OS Partition</li> <li>200 GB Application Partition</li> <li>RAID protection recommended</li> </ul> </li> <li>2*1 GB Network adapter (network redundancy recommended)</li> <li>Dual, Hot-plug, Redundant Power Supply (1+1) are recommended</li> </ul> |  |  |
| Application<br>Server                           | <ul> <li>2 x Intel Xeon 6 core w\ HT 2.00GHz</li> <li>4 x 8 GB RDIMM, 1333 MHz, Low Volt, Single Rank = 32GB Total</li> <li>Storage (shared redundant storage required):         <ul> <li>40 GB OS Partition</li> <li>200 GB Application Partition</li> <li>RAID protection recommended</li> </ul> </li> <li>2*1 GB Network adapter (network redundancy recommended)</li> <li>Dual, Hot-plug, Redundant Power Supply (1+1) are recommended</li> </ul> |  |  |
| ARE Server                                      | <ul> <li>2 x Intel Xeon 6 core w\ HT 2.00GHz</li> <li>4 x 8 GB RDIMM, 1333 MHz, Low Volt, Single Rank = 32GB Total</li> <li>Storage (shared redundant storage required):         <ul> <li>40 GB OS Partition</li> <li>200 GB Application Partition</li> <li>RAID protection recommended</li> </ul> </li> <li>2*1 GB Network adapter (network redundancy recommended)</li> <li>Dual, Hot-plug, Redundant Power Supply (1+1) are recommended</li> </ul> |  |  |
| OIC Server                                      | <ul> <li>2 x Intel Xeon 6 core w\ HT 2.00GHz</li> <li>8 x 8 GB RDIMM, 1333 MHz, Low Volt, Single Rank = 64GB Total</li> <li>Storage (shared redundant storage required):         <ul> <li>40 GB OS Partition</li> <li>200 GB Application Partition</li> <li>RAID protection recommended</li> </ul> </li> <li>2*1 GB Network adapter (network redundancy recommended)</li> <li>Dual, Hot-plug, Redundant Power Supply (1+1) are recommended</li> </ul> |  |  |

| Server Type                                                            | Requirement                                                                                                    |
|------------------------------------------------------------------------|----------------------------------------------------------------------------------------------------|
| Components<br>Server                                                   | <ul> <li>2 x Intel Xeon 6 core w\ HT 2.00GHz</li> <li>4 x 8 GB RDIMM, 1333 MHz, Low Volt, Single Rank = 32GB Total</li> <li>Storage (shared redundant storage required):         <ul> <li>40 GB OS Partition</li> <li>200 GB Application Partition</li> <li>RAID protection recommended</li> <li>2*1 GB Network adapter (network redundancy recommended)</li> <li>Dual, Hot-plug, Redundant Power Supply (1+1) are recommended</li> </ul> </li> </ul> |
| SQL<br>Database<br>Server<br>(for a separate<br>SQL server<br>machine) | <ul> <li>2 x Intel Xeon 6 core w\ HT 2.00GHz</li> <li>4 x 8 GB RDIMM, 1333 MHz, Low Volt, Single Rank = 32GB Total</li> <li>Storage (shared redundant storage required):         <ul> <li>40 GB OS Partition</li> <li>500 GB SQL Partition</li> </ul> </li> <li>2*1 GB Network adapter (network redundancy recommended)</li> <li>Dual, Hot-plug, Redundant Power Supply (1+1) are recommended</li> </ul>                                              |
| Gateway Host<br>Server                                                 | <ul> <li>2 x Intel Xeon 6 core w\ HT 2.00GHz</li> <li>4 x 8GB RDIMM, 1333 MHz, Low Volt, Single Rank = 32GB Total</li> <li>Storage (shared redundant storage required):         <ul> <li>40GB OS Partition</li> <li>200GB Application Partition</li> <li>RAID protection recommended</li> </ul> </li> <li>2*1GB Network adapter (network redundancy recommended)</li> <li>Dual, Hot-plug, Redundant Power Supply (1+1) are recommended</li> </ul>     |

The minimum requirement is a single server on which all server components are installed.

A large-scale, fully redundant installation will require 2–3 clusters. For more information, refer to the *Situator High Availability and Disaster Recovery Guide*.

#### NOTE:

When Situator needs to make use of third-party components to connect to external systems, and these components do not support the Windows Server 2008R2 (64 bit) operating system, setting up an additional server, running with an operating system supported by that third-party component is required. On this separate server, only the Situator Gateways Host package should be installed as well as the appropriate Situator gateway, which will act as the communication link between Situator Server and the external system.

Contact your Qognify representative regarding the specific configuration needed to support the external systems that are used in your implementation.

### 3.2 Situator Server Software Requirements

The following software and relevant licenses must be both configured and active before the Situator database and server applications can be loaded:

| NOTE: | When running Windows 8.1, we recommend enabling Windows Automatic        |
|-------|--------------------------------------------------------------------------|
|       | Update. Refer to Manually Installing Microsoft .NET Framework (page 14). |

**Table 3-2: Situator Server Software Requirements** 

| Server Type                                             | Requirements                                                                                                    |
|---------------------------------------------------------|----------------------------------------------------------------------------------------------------|
| Application Server                                      | <ul> <li>Microsoft Windows Server 2008 R2 (64-bit Standard edition), 2012 R2 and 2016 (64-bit Standard or Datacenter edition)</li> <li>Microsoft .NET Framework Runtime Version 4.5 (4.5.2), 4.6 (4.6.1 and 4.6.2) and 4.7</li> <li>Latest Microsoft Cumulative Time Zone update</li> <li>IIS - in case IDM is installed on this server</li> </ul>                                                                 |
| Web API Server                                          | <ul> <li>Microsoft Windows Server 2008 R2 (64-bit Standard edition), 2012 R2 and 2016 (64-bit Standard or Datacenter edition)</li> <li>Microsoft .NET Framework Runtime Version 4.5 (4.5.2), 4.6 (4.6.1 and 4.6.2) and 4.7</li> <li>Latest Microsoft Cumulative Time Zone update</li> <li>IIS</li> </ul>                                                                                                    |
| ARE Server                                              | <ul> <li>Microsoft Windows Server 2008 R2 (64-bit Standard edition), 2012 R2 and 2016 (64-bit Standard or Datacenter edition)</li> <li>Latest Microsoft Cumulative Time Zone update</li> </ul>                                                                                                    |
| OIC Server                                              | Microsoft Windows Server 2008 R2 (64-bit Standard edition), 2012 R2 and 2016 (64-bit Standard or Datacenter edition)  Latest Microsoft Cumulative Time Zone update                                                                                                    |
| Components Server                                       | <ul> <li>Microsoft Windows Server 2008 R2 (64-bit Standard edition), 2012 R2 and 2016 (64-bit Standard or Datacenter edition)</li> <li>(Only if IDM is installed on this server) Microsoft .NET Framework Runtime Version 4.5 (4.5.2), 4.6 (4.6.1 and 4.6.2) and 4.7</li> <li>Latest Microsoft Cumulative Time Zone update</li> <li>IIS - in case IDM is installed on this server (this is the default)</li> </ul> |
| SQL Database Server (for a separate SQL server machine) | <ul> <li>Microsoft SQL Server 2014 R2, 2016 Standard or<br/>Enterprise edition or 2017 Enterprise edition - including<br/>SSIS components</li> <li>Filestream enabled</li> <li>NOTE: The SQL license is not included</li> <li>NOTE: To enable file stream please refer to Microsoft site</li> </ul>                                                                                                    |
| Gateway Host Server                                     | <ul> <li>Microsoft Windows Server 2008 R2 (64-bit Standard edition), 2012 R2 and 2016 (64-bit Standard or Datacenter edition)</li> <li>Microsoft .NET Framework Runtime Version 4.5 (4.5.2), 4.6 (4.6.1 and 4.6.2) and 4.7</li> <li>Latest Microsoft Cumulative Time Zone update</li> </ul>                                                                                                    |

NOTE: Situator must be installed on an English-language supported operating system.

NOTE: Client and Server machine times should be synchronized using Windows Time service or another time synchronization software.

# 4 Client Workstations

Situator supports multiple concurrent client workstations. This architecture provides the security operations with the flexibility to install Situator client workstations anywhere within the enterprise.

# 4.1 Situator Client Hardware Requirements

The table below details a typical hardware configuration for a user's desktop.

**Table 4-1: Situator Client Hardware Requirements** 

| Component       | Requirement                                                                                                    |
|-----------------|----------------------------------------------------------------------------------------------------|
| CPU             | Intel Core i7 Quad Core 2.8 GHz or higher with 8 MB L3 Cache or higher                                                                                                    |
| Memory          | 8 GB RAM minimum                                                                                                    |
| Hard disk       | 256GB Solid State Drive (PCIe recommended) 40GB of free space on the hard drive                                                                                                    |
| Drive           | DVD drive                                                                                                    |
| Display         | At least one 22" or larger monitor is required, two monitors or more are recommended.  Each monitor should support a minimal resolution of 1280 x 1024                                                     |
|                 | pixels.                                                                                                    |
| Display Adapter | An OpenGL 2.1 compliant PCI Express x16 video adapter with a minimum of 1024 MB RAM, by NVIDIA or ATi.                                                                                                    |
|                 | Depending on the number of screens and connectivity type, support for 4 - 8 SVGA / DVI outputs are encouraged.                                                                                             |
|                 | Alternatively, it is possible to install two identical display adapters, each supporting 2 SVGA / DVI outputs - as long both adapters are the same make and model and conform to the above specifications. |
|                 | Recommended card for 2D: NVIDIA® NVS™ 510 or NVDIA Quadro 2000 series                                                                                                    |
|                 | NOTE: NVIDIA video cards are recommended for optimal display with ESRI ArcGIS.                                                                                                    |
| Network Adapter | 2*1 Gbps                                                                                                    |
| Other           | Keyboard and mouse, or compatible pointing device                                                                                                    |

# 4.2 Situator Client Software Requirements

The following software licenses must be both configured and active before the Situator client applications can be loaded:

- Microsoft Windows 7, 8.1 Professional 64-bit, or 10.0 Professional 64-bit
- (Downloaded and installed) Microsoft .NET Framework Runtime Version 3.5, 4.5 (4.5.2), 4.6 (4.6.1 and 4.6.2) and 4.7

#### NOTE:

We recommend enabling Windows Automatic Updates. Refer to Manually Installing Microsoft .NET Framework (see page 14).

If you are using the Vision iGateway, refer to Prerequisites for Vision iGateway.

Latest Microsoft Cumulative Time Zone update

#### IMPORTANT:

Situator Components must be installed prior to installing the Situator Server or Client. Refer to the *Situator Installation Guide* for more information.

#### NOTE:

Windows 10 configuration:

When using Windows 10, an attachment will not open in Control Room, unless a default application has been defined for the file type. From the local computer (not from within the Control Room application) right-click either the attachment or a file having the same extension as the attachment, and select **Open with**, and set a default program. You can change a default program anytime.

If one of the following GIS solutions is purchased/used with your Situator license, it needs to be installed and activated using the vendor provided license:

- ESRI ArcGIS Engine 10.0 SP1 for Windows or ESRI ArcGIS 10.2 Runtime for WPF or ESRI ArcGIS Runtime v100.0
- Skyline TerraExplorer v5.1.3.11. Refer to. http://www.skylinesoft.com/.

#### NOTE:

Client and server machine times should be synchronized using Windows Time service or a different time synchronization software. Not synchronizing the times may result in operational problems, such as time differentials in PTZ lock administration.

It is not possible to install Situator Client on a non-English Operating System (OS). An OS with foreign language must be installed as a Multilingual User Interface add-on, on top of an English OS.

# 4.3 Displaying Streaming Video in Workstations

Workstations that display streaming video **must** comply with more stringent video vendor specifications than specified in the **Display Adapter** component in the table above. Display adapters **must** comply with video vendor specifications as they have a significant effect on reducing workstation machine CPU utilization.

TIP:

Contact your QOGNIFY representative regarding the specific configuration per the external video systems that are used in your implementation.

### 4.4 Configuring Windows for Optimized Performance

The section below describes configuration settings for optimized performance and reliability:

- Virtual Memory Settings (see page 9)
- NVIDIA Display Adapter Configurations (see page 10)
- Windows 7 Transparency Configurations (see page 10)

### 4.4.1 Virtual Memory Settings

Virtual memory settings must be changed so that the "Paging File" minimum size is at least 5000MB for both the Server and Client to work properly. For the Server, it is recommended to set the paging file minimum size even higher to at least 8000 MB.

- To change virtual memory settings:
  - 1. Open My Computer, right-click and open Properties.
  - 2. Click the **Advanced** tab and then in the Performance section, click **Settings**.
  - 3. Click the **Advanced** tab and then in the Virtual memory section, click **Change**.
  - 4. Change the Paging file size minimum size to at least 5000 MB.

Figure 4-1: Virtual Memory Settings

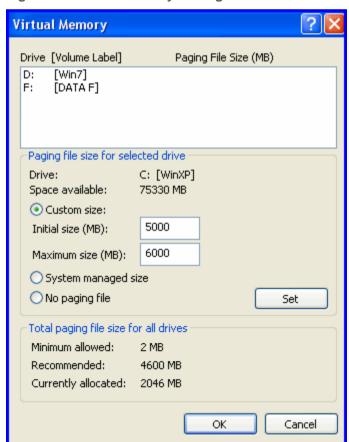

#### 4.4.2 NVIDIA Display Adapter Configurations

When using NVIDIA display adapters, the following settings need to be made:

- NVIDIA's "Threaded optimization" setting (enabled by default) must be disabled
- NVIDIA's "nwiz" application (enabled by default) must be disabled
- To disable threaded optimization:
  - 1. Open the NVidia Control Panel.
  - 2. Open the Manage 3D Settings page.
  - In the Global Settings tab, change the Threaded optimization setting from Auto to Off.

Figure 4-2: NVIDIA Display Adapter Configurations

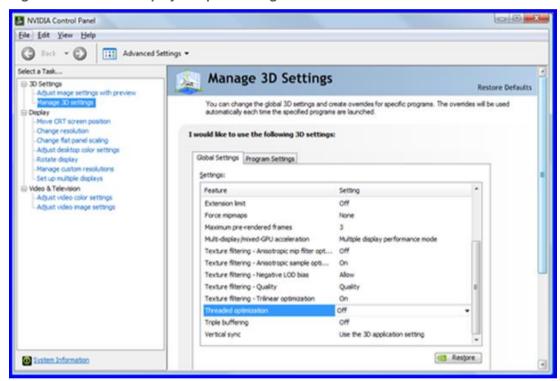

# 4.4.3 Windows 7 Transparency Configurations

When using ESRI ArcGIS on Windows 7 operating systems, Windows "Transparency" feature (enabled by default) must be disabled.

- To disable the "transparency" feature:
  - 1. Open Windows Control Panel.
  - 2. Open the Window Color and Appearance screen.
  - 3. Uncheck the **Enable transparency** checkbox and then click **OK**.

Figure 4-3: Windows Transparency Configurations

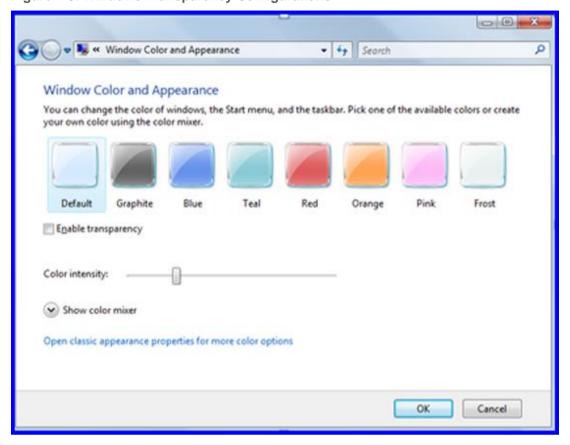

# 5 Situator Third Party Components

The following is a list of third party components and open source licenses that are used as part of Situator:

- Actipro Software
- ArcGIS ESRI

NOTE: Only if the customer will use the ArcGIS ESRI Engine. By default, ESRI runtime is used which requires the purchase of a license by the customer.

- Business Objects (CrystalReports)
- Castle Project (Castle.DynamicProxy)
- CouchBase
- Crownwood Consulting (Crownwood Magic library MagicLibrary.DLL)
- Cutting Edge (CuttingEdge.Conditions)
- DevComponents LLC
- Developer Express Inc.
- Dundas Data Visualization, Inc. (DundasWinChart)
- Erlang
- HTML Agility Pack (open source)
- IdentityServer3 (IDM)
- Infragistics Inc.
- Microsoft (Microsoft Prism (open source), Microsoft interactivity (free), DirectX)
- Mindscape Ltd.
- NHibernate.org
- NJF (CollapsibleSplitter.dll)
- Noemax Technologies
- PlexityHide (PlexityHide Timeline control)
- RabbitMQ
- Simon Mourier
- Telerik UI Controls and Widgets for HTML5 and .NET
- The Apache Software Foundat (log4net.dll)
- Tibco StreamBase
- Winnovative Software Solutions (Winnovative PDF Converter wnvhtmlconvert.dll)
- Wintellect's Power Collections ("WPC") for .NET (open source)
- License: Eclipse Public License (EPL) (open source)
- Source code: CSSParser (the "CSS") (CSS parser) (open source)
- Command Line Parser Library (the "Package") v1.9.71.2 (open source)
- Qlik

# 6 Network Connectivity

The network connectivity requirements are:

- Database should be accessible to Client and Server stations via standard TCP/IP Ethernet network
- Client workstations should be able to communicate with the Server using HTTP and HTTPS
- Client workstations and Server should have two-way communication open on configurable ports

# 7 Manually Installing Microsoft .NET Framework

This section describes how to manually install Microsoft .NET Framework (3.5 and 4.5) and is necessary if you received an error message during the client installation, that the .NET Framework (3.5 and 4.5) installation failed.

The .NET Framework installation error message occurs when Windows automatic update has been disabled or when no network is available. You should enable automatic update.

NOTF:

The manual installation requires a network connection. Connect to the Internet to perform this procedure and then, if necessary, disconnect to perform an off-line Situator Client installation.

- To manually install .Net Framework (3.5 and 4.5):
  - 1. In Control Panel, select Programs, and then Programs and Features.
  - 2. Select **Turn Windows features on or off**. The *Windows Features* screen displays.
  - 3. Select .NET Framework 3.5 and 4.5.

Figure 7-1: .NET Framework 3.5 and 4.5 in Programs and Features

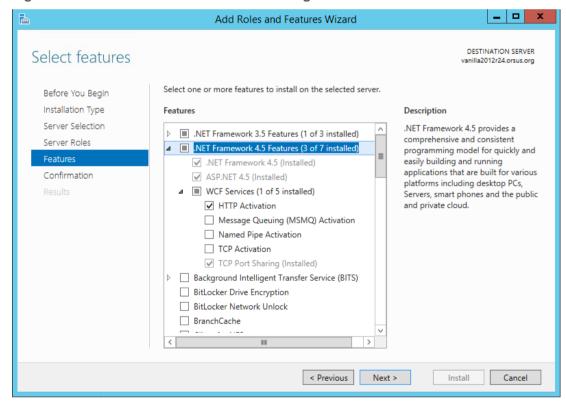

4. Click **OK**. A dialog box prompts you to download the files to install.

Figure 7-2: Download Files from Windows Update Prompt

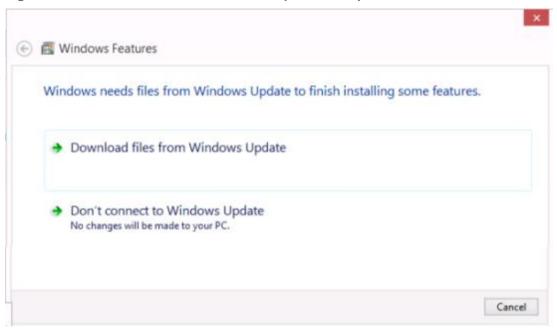

#### 5. Select Download files from Windows Update.

- A downloading progress screen displays.
- After the download, the screen displays Applying changes underway.
- When completed, a restart prompt displays.

Figure 7-3: Reboot PC Prompt

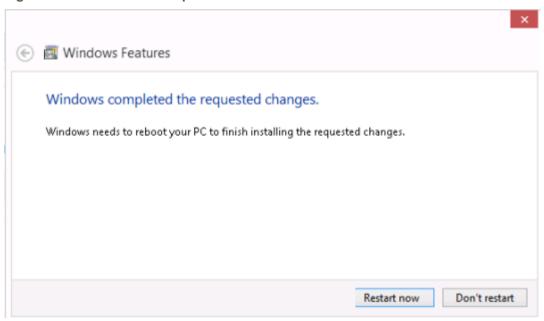

#### 6. Click Restart now.

After the client finishes rebooting, you can perform the Situator Client installation.

# 8 Terms and Abbreviations

The acronyms and abbreviations used in this document are listed below.

Table 8-1: Acronyms and Abbreviations

| Term  | Meaning                                                                                                    |  |
|-------|----------------------------------------------------------------------------------------------------|--|
| ACS   | Access Control System                                                                                                    |  |
| AD    | Active Directory                                                                                                    |  |
| API   | Application Programming Interface                                                                                                    |  |
| ARE   | Advanced Rule Engine. An advanced rule engine in Situator's Operational Intelligence Center that detects and reacts to specific business scenarios that require handling multiple data sources in complex ways such as correlating data or aggregating and computing data over a time window |  |
| AVI   | Video format for exporting files                                                                                                    |  |
| AVMD  | Advanced Video Motion Detection                                                                                                    |  |
| ВІ    | Business Intelligence                                                                                                    |  |
| ВРМ   | Business Process Manager                                                                                                    |  |
| DB    | Database                                                                                                    |  |
| DNS   | Domain Name System                                                                                                    |  |
| DRP   | Disaster Recovery Protocol                                                                                                    |  |
| FOV   | Field of View                                                                                                    |  |
| GPS   | Global Positioning Service                                                                                                    |  |
| GMT   | Greenwich Mean Time (also Coordinated Universal Time)                                                                                                    |  |
| IDMS  | Identity Management System                                                                                                    |  |
| IEP   | Incident Extended Properties                                                                                                    |  |
| IP    | Internet Protocol                                                                                                    |  |
| LAN   | Local Area Network                                                                                                    |  |
| LOS   | Level of Service                                                                                                    |  |
| LPN   | License Plate Number                                                                                                    |  |
| LPR   | License Plate Recognition                                                                                                    |  |
| Mbps  | Megabits per second                                                                                                    |  |
| MIB   | The Management Information Base is a text file that defines interface between agents and the MNS                                                                                                    |  |
| MKV   | Video container format for exporting files                                                                                                    |  |
| MN    | Mass notification - a MN message delivery option available when third-party MNS installed                                                                                                    |  |
| MNS   | Mass notification system - an external, third party system                                                                                                    |  |
| MSDTC | Microsoft Distributed Transaction Coordinator service                                                                                                    |  |
| NIC   | Network Interface                                                                                                    |  |
| NMS   | Network Monitoring System (NMS) is the monitoring service which monitors Qognify components via SNMP. The SNMP trap events are logged in its database and enables ticketing and notification policies.                                                                                       |  |

| Term            | Meaning                                                                                                    |  |
|-----------------|----------------------------------------------------------------------------------------------------|--|
| NTP             | Network Time Protocol - a protocol for distributing time information between computers on a network                              |  |
| NVF             | Qognify proprietary video container format                                                                                       |  |
| NVR             | Network Video Recorder                                                                                                    |  |
| OIC             | Situator's Operational Intelligence Center                                                                                       |  |
| os              | Operating System                                                                                                    |  |
| OSD             | OnScreen Display                                                                                                    |  |
| Packaged<br>OpS | Situator Packaged Operational Solutions                                                                                          |  |
| PTZ             | Pan, Tilt, Zoom                                                                                                    |  |
| RAID            | Redundant Array of Independent Disks                                                                                             |  |
| SIP             | Session Initiation Protocol                                                                                                    |  |
| SLA             | Service Level Agreement. Service Levels are defined in Situator and used in Situator's OIC to display trends or trigger actions. |  |
| SNMP            | Simple Network Management Protocol. A network protocol used for managing and reporting device status and events                  |  |
| SNTP            | Simple Network Time Protocol - a simplified version of NTP                                                                       |  |
| SMTP            | Simple Mail Transfer Protocol is an Internet standard for electronic mail (e-mail) transmission across IP networks               |  |
| SVR             | Smart NVR                                                                                                    |  |
| SOP             | Standard Operating Procedure                                                                                                    |  |
| SSO             | Single Sign-On                                                                                                    |  |
| ТСР             | Transfer Control Protocol                                                                                                    |  |
| TEP             | Task Extended Property                                                                                                    |  |
| UC              | Uniqueness Constraint                                                                                                    |  |
| UTC             | Coordinated Universal Time (also Greenwich Mean Time)                                                                            |  |
| VMD             | Video Motion Detection                                                                                                    |  |
| VolP            | Voice over IP - generic term to describe the transport of voice over an IP network                                               |  |
| WAN             | Wide Area Network                                                                                                    |  |
| WF              | Workflow                                                                                                    |  |

# 9 Glossary

Terms specific to Situator are listed below.

**Table 9-1: Situator Specific Terms** 

| Term                | Situator Meaning                                                                                                    |
|---------------------|----------------------------------------------------------------------------------------------------|
| Automatic actions   | Actions that are triggered automatically by predefined activation rules when handling an incident.                                                                                                    |
|                     | For example, when a sensor goes into alarm, the action "Open new incident" might be triggered.                                                                                                    |
| Acknowledge         | Accepting incident-handling ownership                                                                                                    |
| Active slot         | The currently selected video slot. The one with a green border around it.                                                                                                    |
| Administrative user | A Situator user with the authorization to customize Situator including the following:                                                                                                    |
|                     | <ul> <li>Configure security settings such as user authentication and authorization</li> </ul>                                                                                                    |
|                     | Add Situator users and External ACS users                                                                                                    |
|                     | Manage scheduled tasks                                                                                                    |
|                     | Configure sound events                                                                                                    |
|                     | Manage gateways                                                                                                    |
|                     | Add and configure sensors in Situator                                                                                                    |
|                     | Define BPM rules and workflows                                                                                                    |
|                     | • Define sensors                                                                                                    |
|                     | Define maps                                                                                                    |
|                     | • Etc.                                                                                                    |
| Arm                 | Processes alarms and failure alarms for selected sensors or all sensors in a group.                                                                                                    |
| Asset Type          | A type of asset containing parameters that provide information about assets of that Asset Type.                                                                                                    |
|                     | Examples: Human, Vehicle, Equipment (custom Asset Type)                                                                                                    |
| Assignee            | The user who is responsible for handling the incident.                                                                                                    |
| Bypass              | Ignores all activity (sensor is still armed but does not go into alarm or trigger actions upon activity).                                                                                                    |
| BPM Rule            | A rule-based engine for defining activation rules that need to be executed when events take place.                                                                                                    |
| BPM Workflow        | An engine that executes a business process workflow consisting of a sequence of activities or steps when conditions are met.                                                                                                    |
| Camera              | a.k.a. video or/and audio channel that streams media from the field of view where it is installed to the recording device or to workstations.                                                                                                    |
| Collaboration Data  | The Assignee and set of Stakeholders and Collaborators is referred to as the Collaboration Data for the incident. See Assignee, Stakeholder and Collaborator.                                                                                            |
| Collaborator        | Users and Job Titles that can perform tasks that are especially assigned to them but are not responsible for handling the incident. The receive notifications relevant to the incident so they are kept abreast of related developments and disposition. |
| Control Room        | The application                                                                                                    |
| control room        | The physical control room in which the Control Room application is                                                                                                    |
| control room        | The physical control room in which the Control Room application is                                                                                                    |

| Term                             | Situator Meaning                                                                                                    |  |  |
|----------------------------------|----------------------------------------------------------------------------------------------------|--|--|
|                                  | operated                                                                                                    |  |  |
| Decoder (a.k.a. video<br>switch) | A device that is connected to the network. A decoder receives digital video streams and converts them back to an uncompressed analog signal. This signal can be displayed on a standalone monitor or on a video wall (VMX). The monitor can be HDMI, DVI, VGA or a composite analog monitor.                                    |  |  |
| Disarm                           | Disables any rules or automatic actions for selected sensors or all sensors in the group but still processes alarms and failure alarms.                                                                                                    |  |  |
| Event                            | Events are triggered by sensors. An event notifies that something happened to a sensor. Events are written to a log and can be investigated at any time.                                                                                                    |  |  |
| External User                    | Access Control System (ACS) user from an external ACS                                                                                                    |  |  |
| Exception List                   | An Asset list type (either "black" or "white") containing the assets for which rule-based actions are triggered upon ACS breach detection                                                                                                    |  |  |
| Human Asset                      | An Asset Type consisting of people associated with an organization, other than Situator users, such as employees, visitors, outside contractors, etc.                                                                                                    |  |  |
| Gateway                          | A software component that interacts with a third-party external device and interfaces between the functionalities provided by the external device and Situator core components. The third-party devices are represented in Situator as sensors. The Gateways are vendor agnostic, supporting any third-party system using APIs. |  |  |
| Incident                         | An event that requires an operator response in Situator Incidents are viewed and managed in the Incidents view.                                                                                                    |  |  |
| Incident Type                    | Types of incidents Examples: Fire, Leak, Evacuation, Perimeter                                                                                                    |  |  |
| Job Title                        | Job Titles of individuals who take an active part in an organization's routine and emergency operations  Examples: CSO, Security Operation Manager, Patrol Officer                                                                                                    |  |  |
| Keywords                         | User-defined terms related to Incident Types that are used in runtime to recommend incident procedures to an operator. When a new incident is opened, the defined keywords appear as a tooltip recommending relevant procedures.                                                                                                |  |  |
| Layout                           | The layout defines the number, size, and position of the content "slots" in the window. You can select from predefined layouts and define a custom layout.                                                                                                    |  |  |
| Marker                           | A map icon that marks a location on a map and can be linked to other maps, used to quick launch an action or linked to sensors to indicate when the sensor is in a state of alarm                                                                                                    |  |  |
| Map Entity                       | Icons placed on maps to represent and manage items such as camera/sensors, vehicles, Assets, and users                                                                                                    |  |  |
| Module                           | <ul> <li>A module within Situator's Maps view or Administration view:</li> <li>Examples of Maps view modules: Assets Management, Targets, and Zones</li> <li>Examples of Administration view modules: Users, Scheduled Tasks, BPM Rules/Workflows, Gateway Management, etc.</li> </ul>                                          |  |  |
| Pan                              | Move a camera or map vertically or horizontally. Panning a camera would be to move it left, right, up or down. To pan a map (or pan across a map) would be to move the area of view up, down, left or right.                                                                                                    |  |  |
|                                  | would be to move the died of view up, down, left of right.                                                                                                    |  |  |

| a system error is reported.  Procedure  A list of tasks to be executed and managed during an incident  Quick Launch button  A single-click button that triggers predefined actions when responding to emergency situations  Security Role  Each Situator user is assigned a security role, or "role", which determines that user's access to various Situator functionalities, and an authentication policy, which determines that user's login permissions. Examples of roles include: operators, building managers and patrol officers.  Sensor  An entity type in Situator that represents a third-party edge device such at ACS reader, camera, phone extension, intercom, panic button, etc.  Shifts  Shifts are used for grouping Job Titles into rosters that are typically rotated in operations in time to perform various activities around the clock.  Site  In a multiple-hierarchy installation, a site is a single facility within an organization managed by Situator.  Situator User  An individual who belongs to the security operation and take part in it by receiving tasks or notifications.  Skills  Skill set necessary for users assigned to specific Job Titles.  Video slot - a video viewing pane in the Video view.  Stakeholder  A user or Job Title that shares the same authorities to work on an incident as the Assignee. However, the Assignee is responsible for the incident while the Stakeholder participates in incident handling.  An item to be performed as part of a procedure during the handling of an incident Task types:  Simple Task  A task that instructs the task owner what | Term                       | Situator Meaning                                                                                                    |                                                                           |  |
|----------------------------------------------------------------------------------------------------|----------------------------|----------------------------------------------------------------------------------------------------|---------------------------------------------------------------------------|--|
| A single-click button that triggers predefined actions when responding to emergency situations  Each Situator user is assigned a security role, or "role", which determines that user's access to various Situator functionalities, and an authentication policy, which determines that user's login permissions. Examples of roles include: operators, building managers and patrol officers.  Sensor  An entity type in Situator that represents a third-party edge device such at ACS reader, camera, phone extension, intercom, panic button, etc.  Shifts  Shifts are used for grouping Job Titles into rosters that are typically rotated in operations in time to perform various activities around the clock.  Site  In a multiple-hierarchy installation, a site is a single facility within an organization managed by Situator.  Situator User  An individual who belongs to the security operation and take part in it by receiving tasks or notifications.  Skills  Skill set necessary for users assigned to specific Job Titles.  Slot  Video slot - a video viewing pane in the Video view.  Stakeholder  A user or Job Title that shares the same authorities to work on an incident as the Assignee. However, the Assignee is responsible for the incident while the Stakeholder participates in incident handling.  An item to be performed as part of a procedure during the handling of an incident Task types:  Simple Task  A task that instructs the task owner what                                                                                                    | Popup Notification         | severity level is raised, a phone call is initiated, an incident is escalated or                                                                                                    |                                                                           |  |
| emergency situations  Each Situator user is assigned a security role, or "role", which determines that user's access to various Situator functionalities, and an authentication policy, which determines that user's login permissions. Examples of roles include: operators, building managers and patrol officers.  Sensor  An entity type in Situator that represents a third-party edge device such at ACS reader, camera, phone extension, intercom, panic button, etc.  Shifts  Shifts are used for grouping Job Titles into rosters that are typically rotated in operations in time to perform various activities around the clock.  Site  In a multiple-hierarchy installation, a site is a single facility within an organization managed by Situator.  Situator User  An individual who belongs to the security operation and take part in it by receiving tasks or notifications.  Skills  Skill set necessary for users assigned to specific Job Titles.  Slot  Video slot - a video viewing pane in the Video view.  Stakeholder  A user or Job Title that shares the same authorities to work on an incident as the Assignee. However, the Assignee is responsible for the incident while the Stakeholder participates in incident handling.  Task  An item to be performed as part of a procedure during the handling of an incident Task types:  Simple Task  A task that instructs the task owner what                                                                                                    | Procedure                  | A list of tasks to be exec                                                                                                    | cuted and managed during an incident                                      |  |
| that user's access to various Situator functionalities, and an authentication policy, which determines that user's login permissions. Examples of roles include: operators, building managers and patrol officers.  Sensor  An entity type in Situator that represents a third-party edge device such as ACS reader, camera, phone extension, intercom, panic button, etc.  Shifts  Shifts are used for grouping Job Titles into rosters that are typically rotated in operations in time to perform various activities around the clock.  Site  In a multiple-hierarchy installation, a site is a single facility within an organization managed by Situator.  Situator User  An individual who belongs to the security operation and take part in it by receiving tasks or notifications.  Skills  Skill set necessary for users assigned to specific Job Titles.  Slot  Video slot - a video viewing pane in the Video view.  Stakeholder  A user or Job Title that shares the same authorities to work on an incident as the Assignee. However, the Assignee is responsible for the incident while the Stakeholder participates in incident handling.  Task  An item to be performed as part of a procedure during the handling of an incident Task types:  Simple Task  A task that instructs the task owner what                                                                                                    | Quick Launch button        |                                                                                                    |                                                                           |  |
| ACS reader, camera, phone extension, intercom, panic button, etc.  Shifts are used for grouping Job Titles into rosters that are typically rotated in operations in time to perform various activities around the clock.  Site In a multiple-hierarchy installation, a site is a single facility within an organization managed by Situator.  Situator User An individual who belongs to the security operation and take part in it by receiving tasks or notifications.  Skills Skill set necessary for users assigned to specific Job Titles.  Slot Video slot - a video viewing pane in the Video view.  Stakeholder A user or Job Title that shares the same authorities to work on an incident as the Assignee. However, the Assignee is responsible for the incident while the Stakeholder participates in incident handling.  Task An item to be performed as part of a procedure during the handling of an incident Task types:  Simple Task A task that instructs the task owner what                                                                                                    | Security Role              | Each Situator user is assigned a security role, or "role", which determines that user's access to various Situator functionalities, and an authentication policy, which determines that user's login permissions. Examples of roles include: operators, building managers and patrol officers. |                                                                           |  |
| in operations in time to perform various activities around the clock.  Site  In a multiple-hierarchy installation, a site is a single facility within an organization managed by Situator.  An individual who belongs to the security operation and take part in it by receiving tasks or notifications.  Skills  Skill set necessary for users assigned to specific Job Titles.  Video slot - a video viewing pane in the Video view.  Stakeholder  A user or Job Title that shares the same authorities to work on an inciden as the Assignee. However, the Assignee is responsible for the incident while the Stakeholder participates in incident handling.  Task  An item to be performed as part of a procedure during the handling of an incident Task types:  Simple Task  A task that instructs the task owner what                                                                                                    | Sensor                     | An entity type in Situator that represents a third-party edge device such as ACS reader, camera, phone extension, intercom, panic button, etc.                                                                                                    |                                                                           |  |
| organization managed by Situator.  Situator User  An individual who belongs to the security operation and take part in it by receiving tasks or notifications.  Skills  Skill set necessary for users assigned to specific Job Titles.  Video slot - a video viewing pane in the Video view.  Stakeholder  A user or Job Title that shares the same authorities to work on an incident as the Assignee. However, the Assignee is responsible for the incident while the Stakeholder participates in incident handling.  Task  An item to be performed as part of a procedure during the handling of an incident Task types:  Simple Task  A task that instructs the task owner what                                                                                                    | Shifts                     | Shifts are used for grouping Job Titles into rosters that are typically rotated in operations in time to perform various activities around the clock.                                                                                                    |                                                                           |  |
| receiving tasks or notifications.  Skills  Skill set necessary for users assigned to specific Job Titles.  Video slot - a video viewing pane in the Video view.  Stakeholder  A user or Job Title that shares the same authorities to work on an incident as the Assignee. However, the Assignee is responsible for the incident while the Stakeholder participates in incident handling.  Task  An item to be performed as part of a procedure during the handling of an incident Task types:  Simple Task  A task that instructs the task owner what                                                                                                    | Site                       |                                                                                                    |                                                                           |  |
| Slot  Video slot - a video viewing pane in the Video view.  A user or Job Title that shares the same authorities to work on an incident as the Assignee. However, the Assignee is responsible for the incident while the Stakeholder participates in incident handling.  Task  An item to be performed as part of a procedure during the handling of an incident Task types:  Simple Task  A task that instructs the task owner what                                                                                                    | Situator User              |                                                                                                    |                                                                           |  |
| Stakeholder  A user or Job Title that shares the same authorities to work on an incident as the Assignee. However, the Assignee is responsible for the incident while the Stakeholder participates in incident handling.  Task  An item to be performed as part of a procedure during the handling of an incident Task types:  Simple Task  A task that instructs the task owner what                                                                                                    | Skills                     | Skill set necessary for users assigned to specific Job Titles.                                                                                                    |                                                                           |  |
| as the Assignee. However, the Assignee is responsible for the incident while the Stakeholder participates in incident handling.  Task  An item to be performed as part of a procedure during the handling of an incident  Task types:  Simple Task  A task that instructs the task owner what                                                                                                    | Slot                       | Video slot - a video viewing pane in the Video view.                                                                                                    |                                                                           |  |
| incident Task types: Simple Task A task that instructs the task owner what                                                                                                    | Stakeholder                |                                                                                                    |                                                                           |  |
| Simple Task A task that instructs the task owner what                                                                                                    | Task                       | incident                                                                                                    |                                                                           |  |
|                                                                                                    |                            | Task types:                                                                                                    |                                                                           |  |
| 10 40                                                                                                    |                            | Simple Task                                                                                                    | A task that instructs the task owner what to do                           |  |
| Conditional Task Tasks that require users to answer a question or resolve a condition                                                                                                    |                            | Conditional Task                                                                                                    |                                                                           |  |
| Procedure Call Task A task that lets the Control Room operator manually deploy a predefined procedure at some stage in the task workflow                                                                                                    |                            | Procedure Call Task                                                                                                    | operator manually deploy a predefined procedure at some stage in the task |  |
| Automatic Task A task that can automatically perform a predefined action                                                                                                    |                            | Automatic Task                                                                                                    |                                                                           |  |
| Notification Task  A task that can automatically send a message to a specified user, Job Title, or group                                                                                                    |                            | Notification Task                                                                                                    | message to a specified user, Job Title, or                                |  |
| Scheduled Task  A time-triggered set of actions generally used for automating routine, maintenance, and training related tasks                                                                                                    |                            | Scheduled Task                                                                                                    | used for automating routine,                                              |  |
|                                                                                                    | Tour (a.k.a. virtual tour) | An automatic sequence of camera inputs that is displayed in a single slot per their dwell time and presets. Dwell time is the amount of time video is displayed before it is replaced by another video segment.                                                                                |                                                                           |  |
| Trigger An event that activates rule-based actions.                                                                                                    | Trigger                    | An event that activates rule-based actions.                                                                                                    |                                                                           |  |
| Vehicle Asset  An Asset Type consisting of vehicles associated with an organization such as patrol cars, trucks, cargo trucks, fire trucks, ambulances, etc.                                                                                                    | Vehicle Asset              | An Asset Type consisting of vehicles associated with an organization such as patrol cars, trucks, cargo trucks, fire trucks, ambulances, etc.                                                                                                    |                                                                           |  |
| Video slot An individual video viewing pane in the Video view.                                                                                                    | Video slot                 | An individual video viewing pane in the Video view.                                                                                                    |                                                                           |  |

| Term         | Situator Meaning                                                                                                    |
|--------------|----------------------------------------------------------------------------------------------------|
| Video switch | See Decoder.                                                                                                    |
| Video wall   | A wall with external monitors that display video; A logical entity for easy visual representation in Control Room of an actual video wall/control room. |
| View         | The term for a Control Room application screen.  Examples: Incidents view, Video view, Maps view                                                        |
| Virtual tour | See Tour.                                                                                                    |